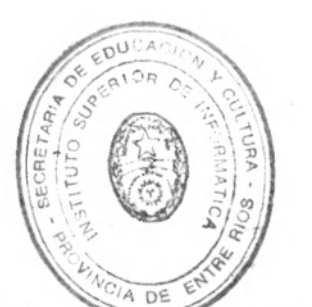

BIBLIOTEC INST. SUPERIOR de INFEBAL ILA

Contenido

395

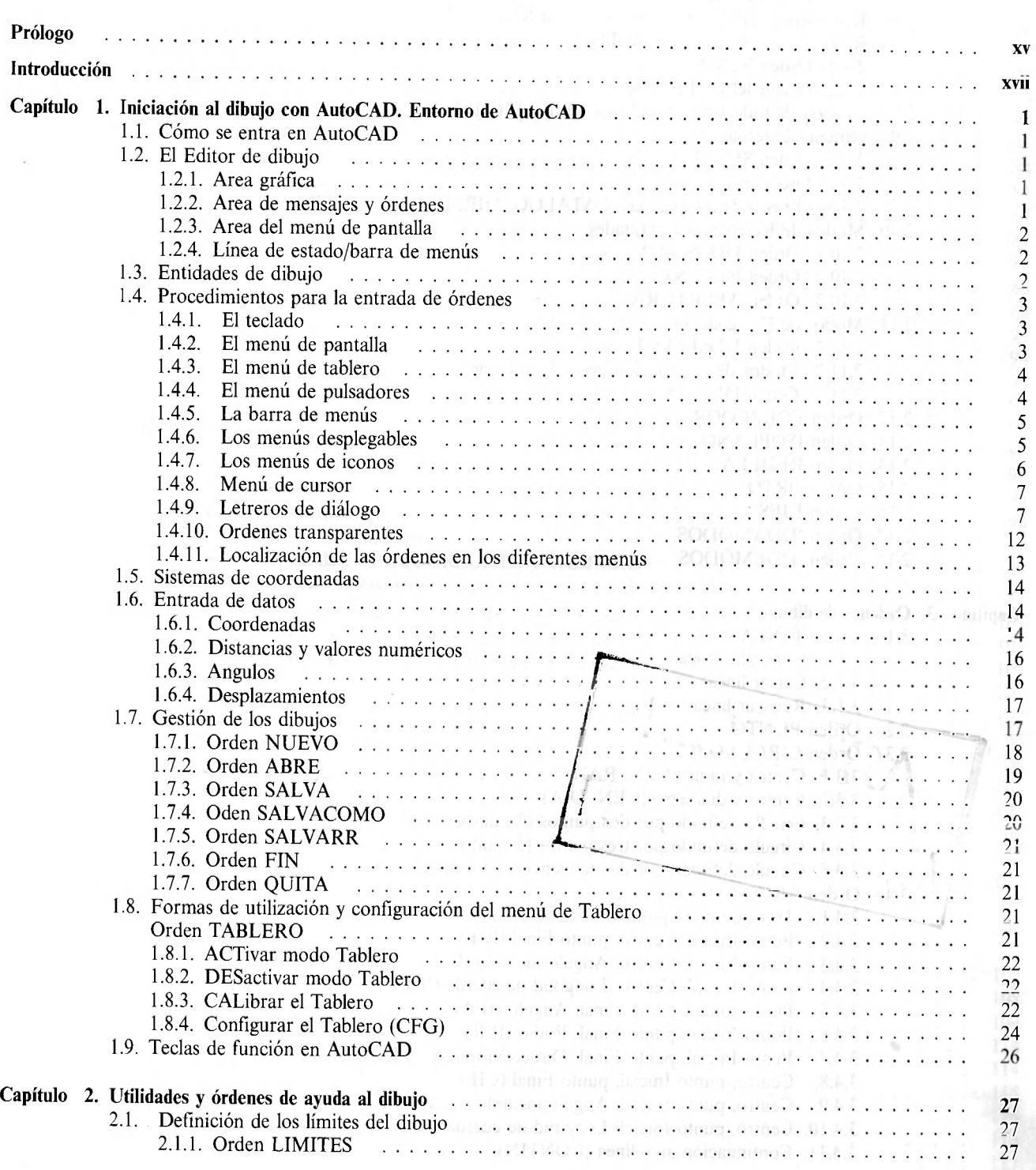

iii

iv CONTENIDO

Ÿ. live .

 $\epsilon$ 科

dI.

 $\mathcal{T}^{\mathcal{I}}$ 

12

Ś.

 $$5$ 

# LA PERSONATO DE UNITS

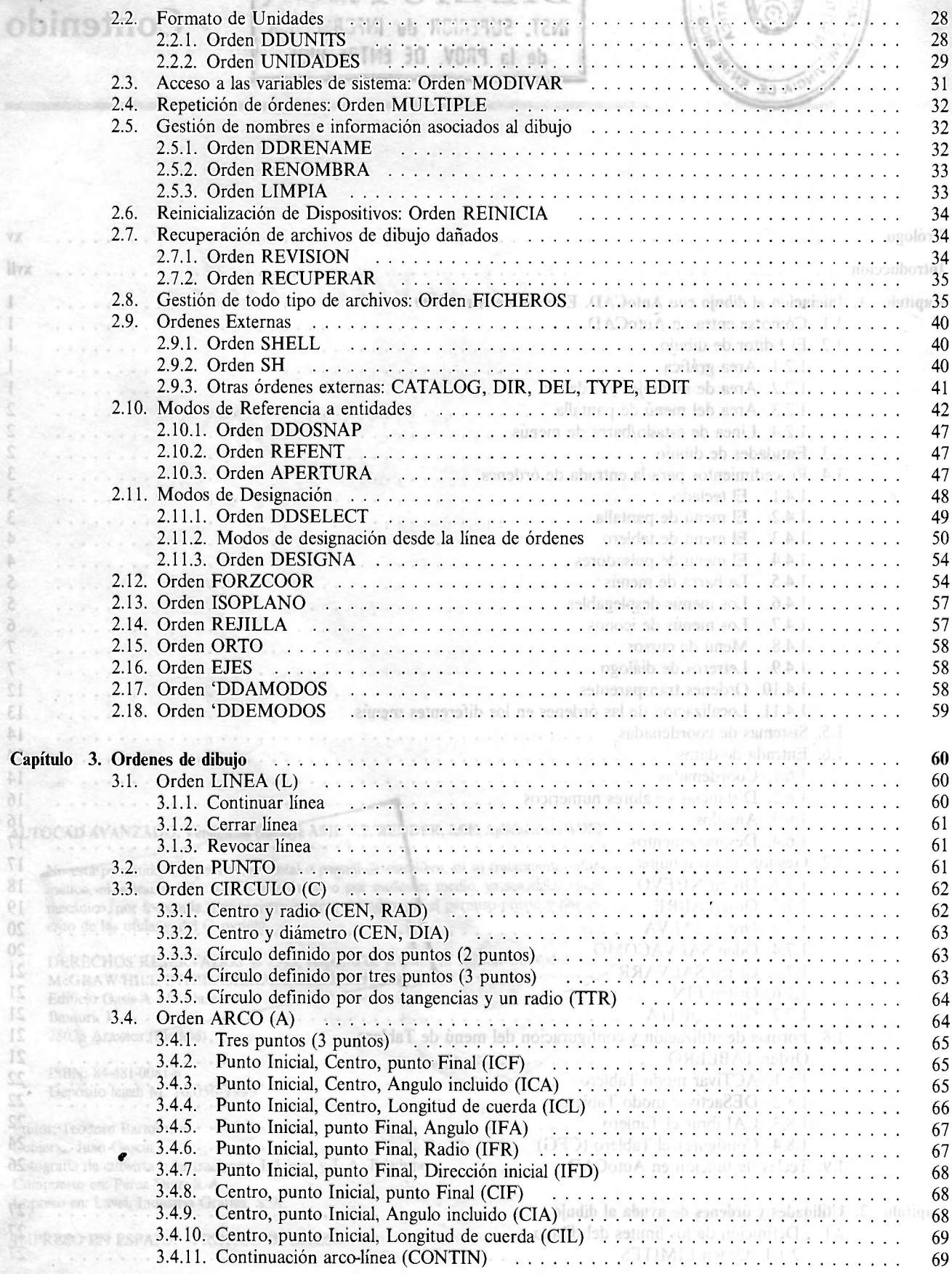

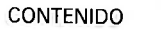

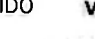

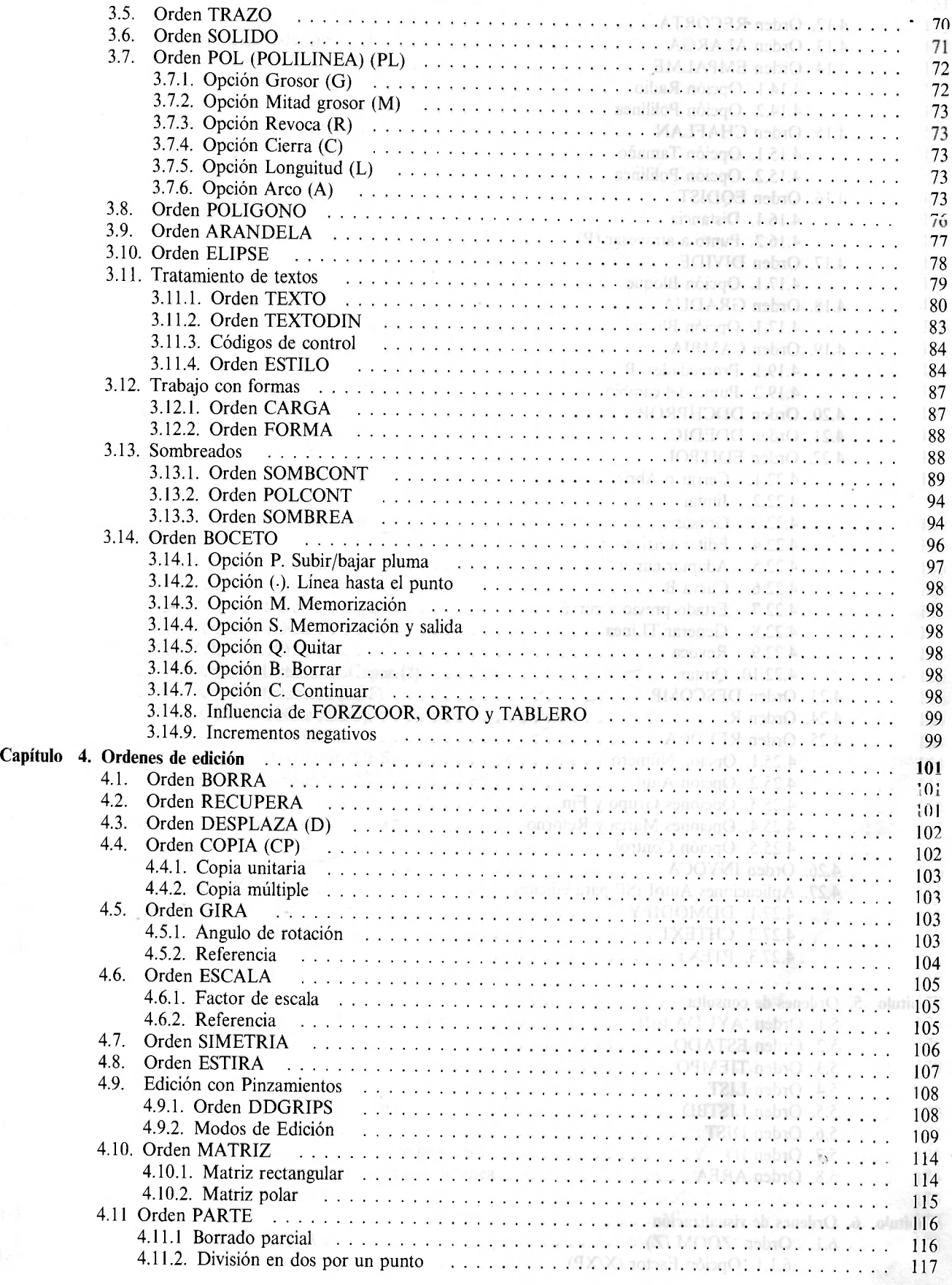

## v<sup>i</sup>contenido

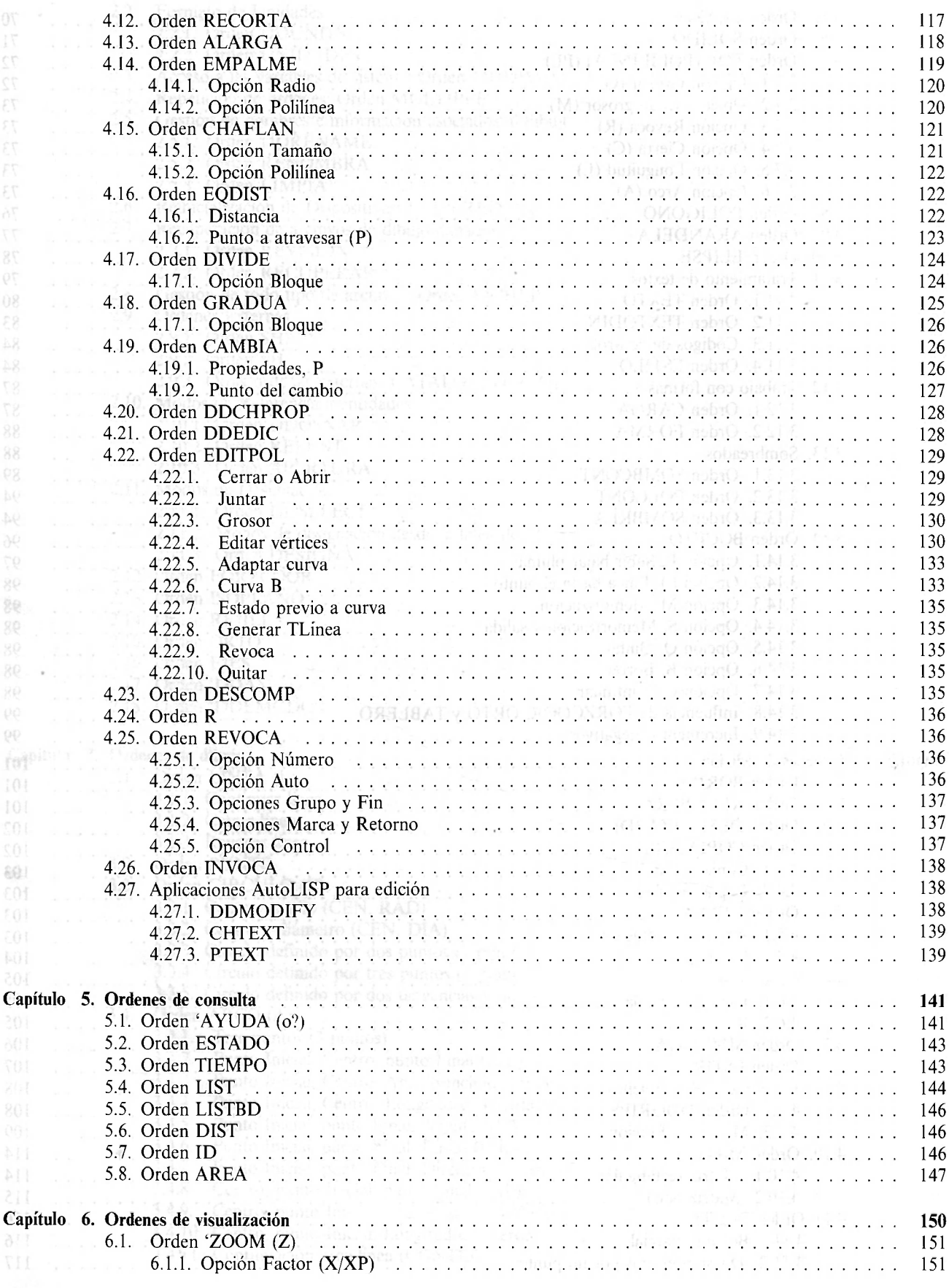

8

ł

ś

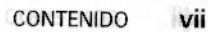

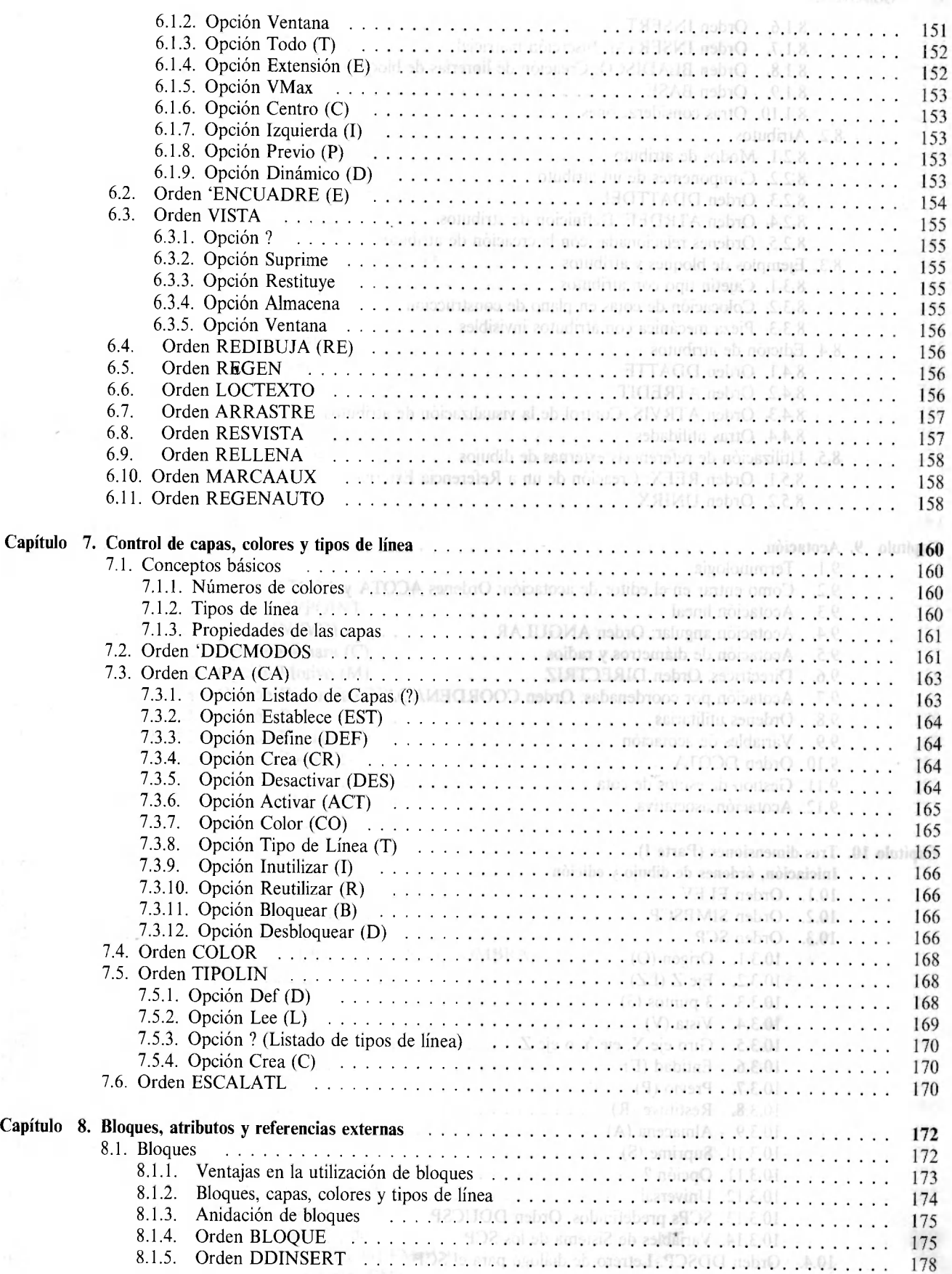

## viii CONTENIDO

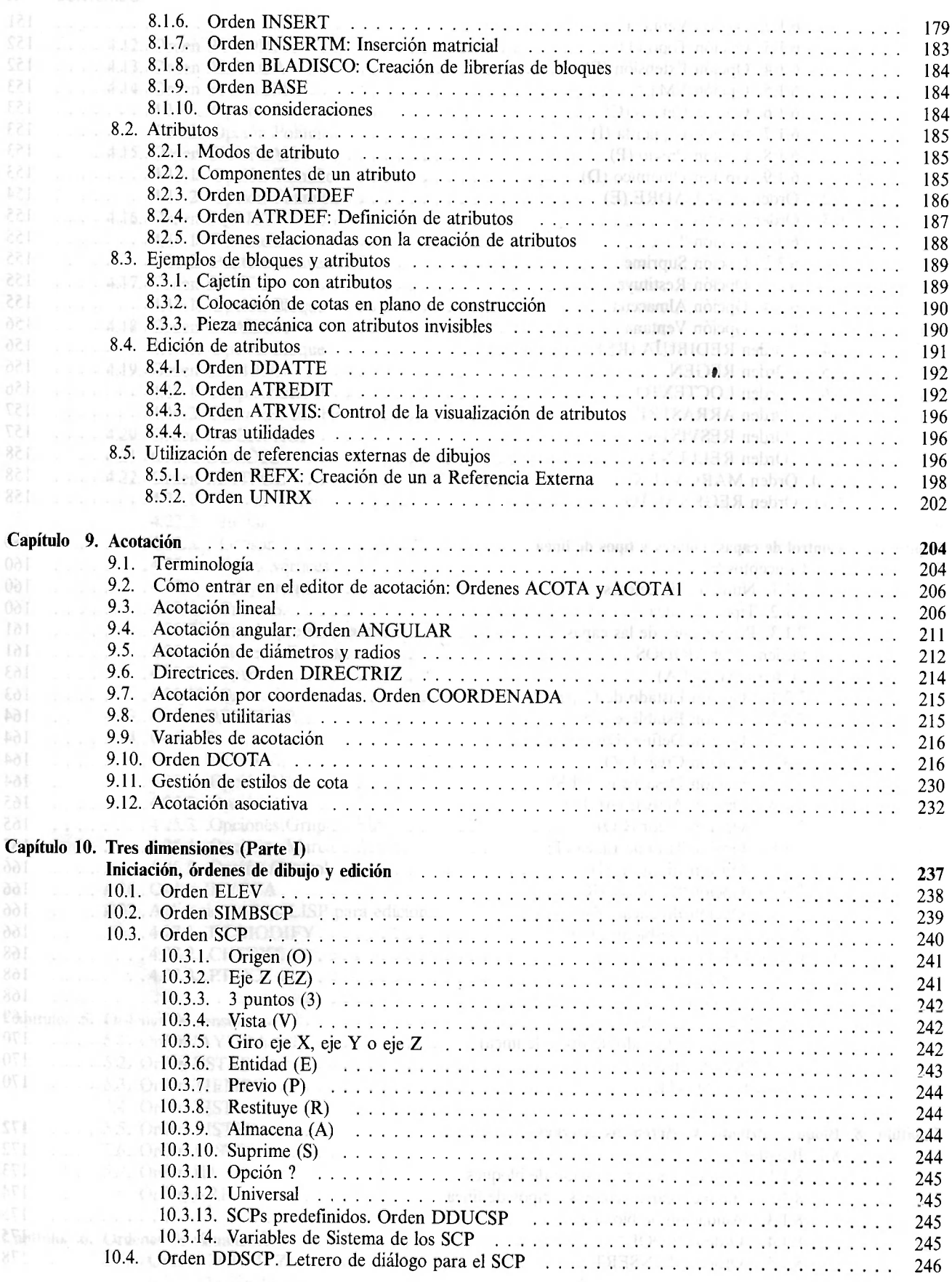

CONTENIDO ix

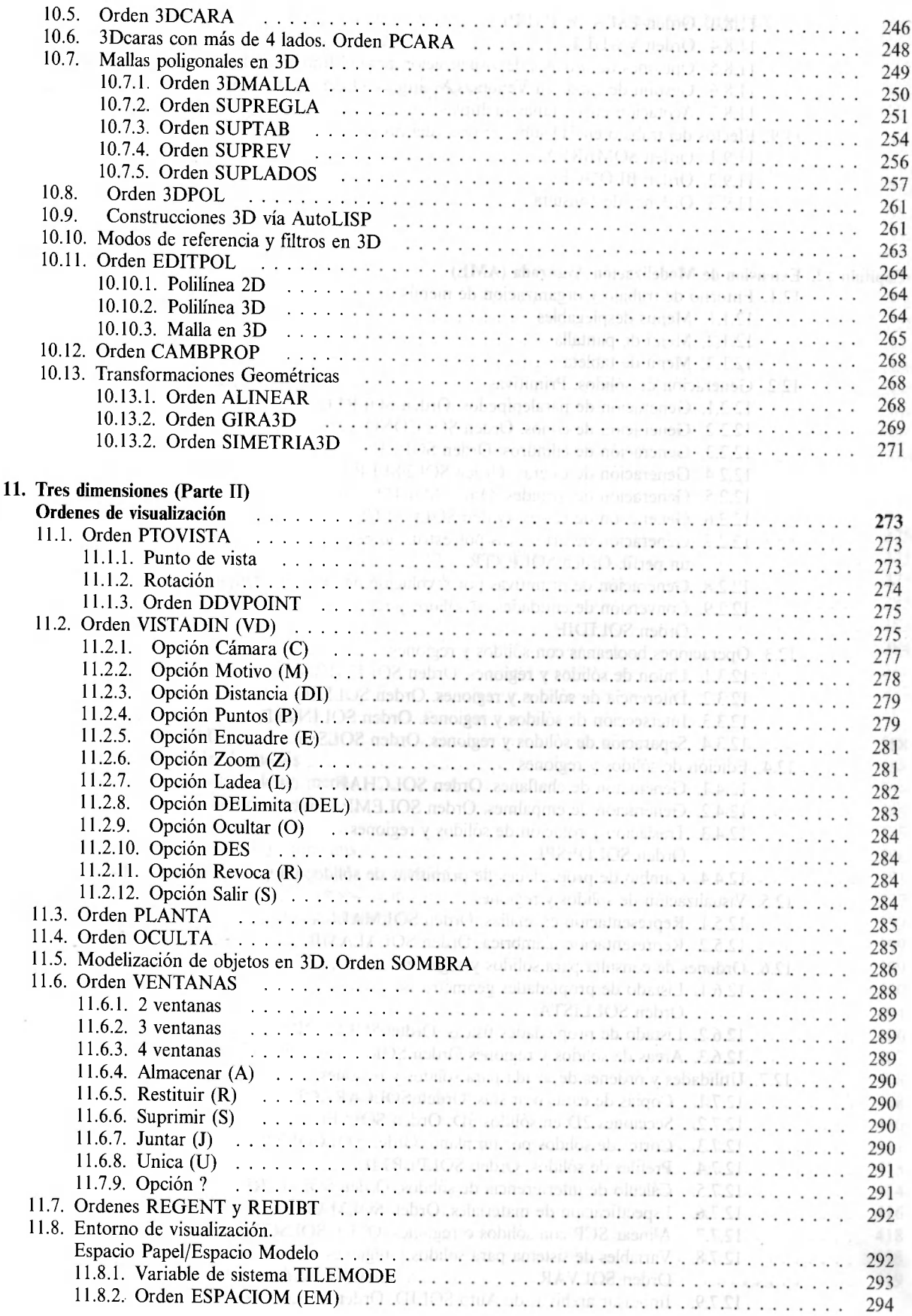

 $Cap$ ítulo

÷,

## vii<br>x CONTENIDO

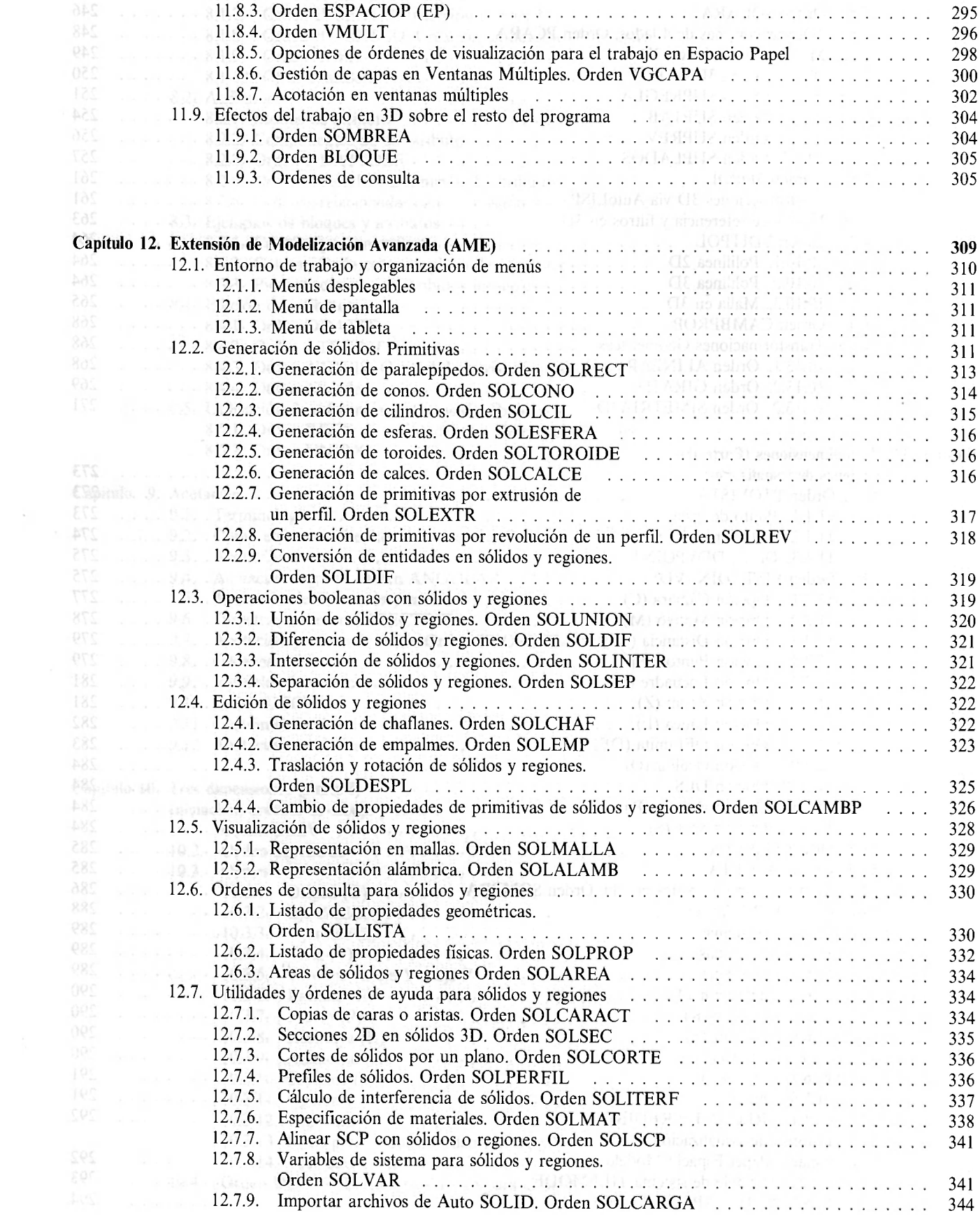

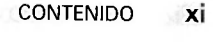

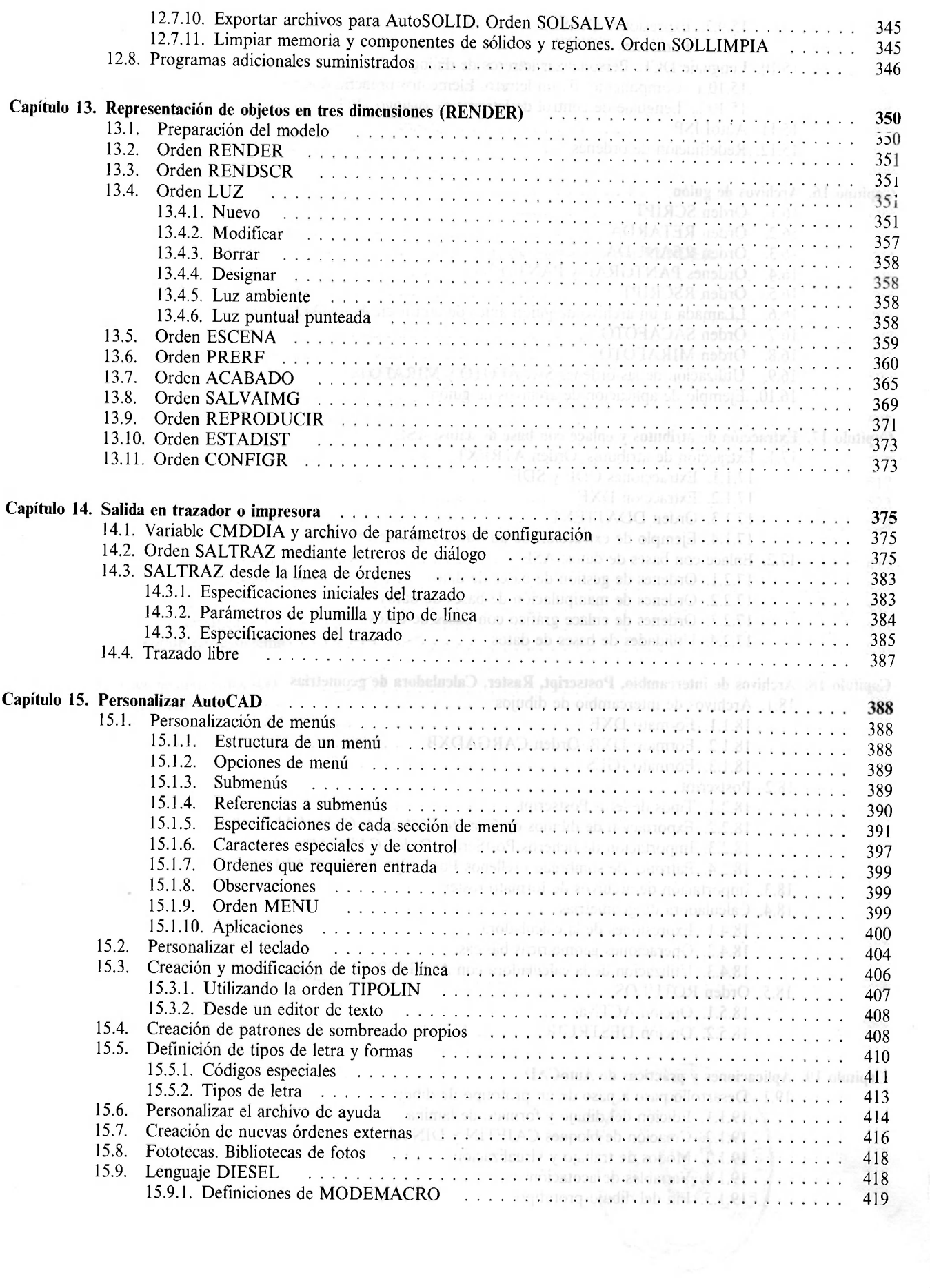

### xi CONTENIDO

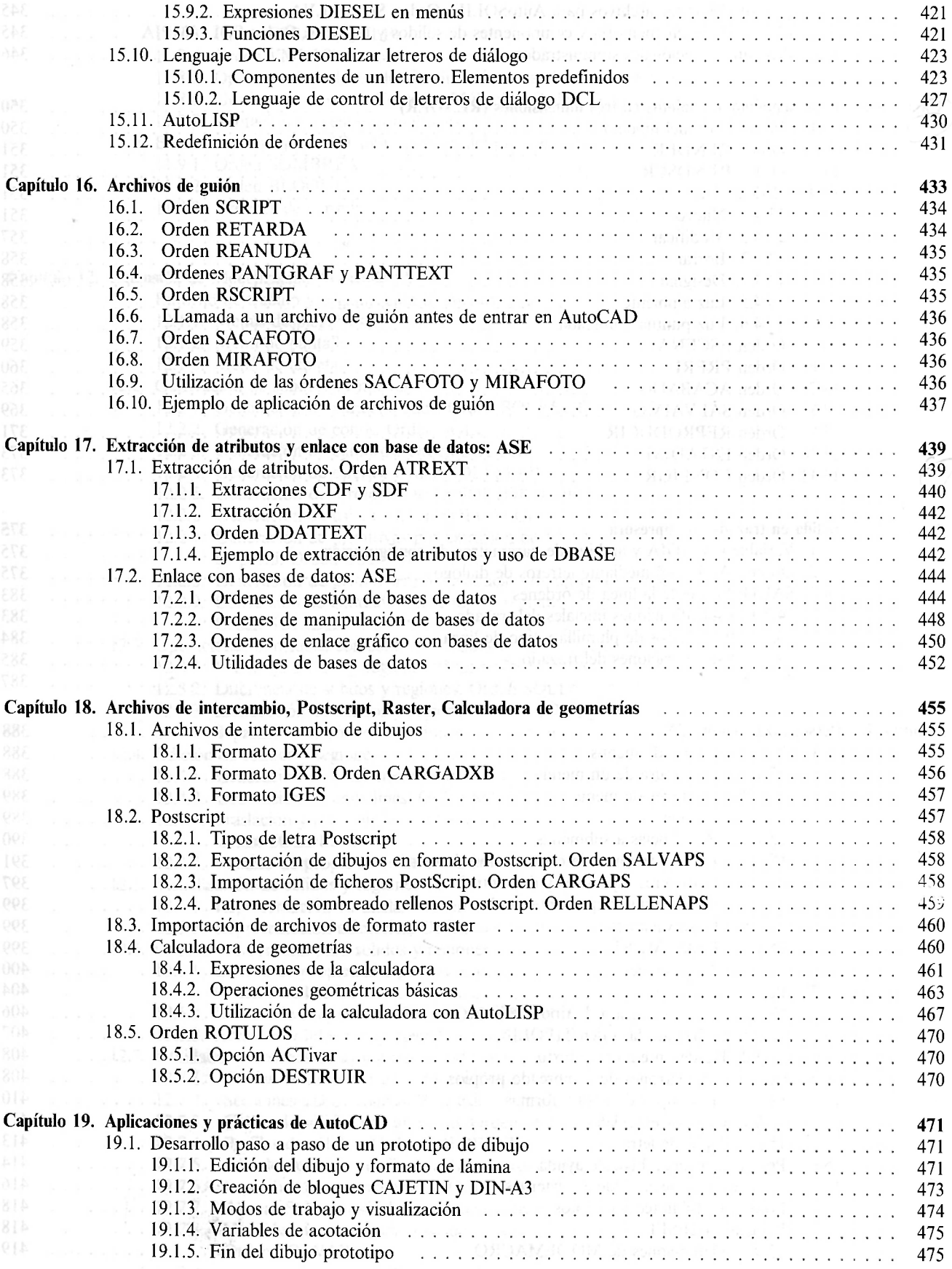

#### CONTENIDO xiii

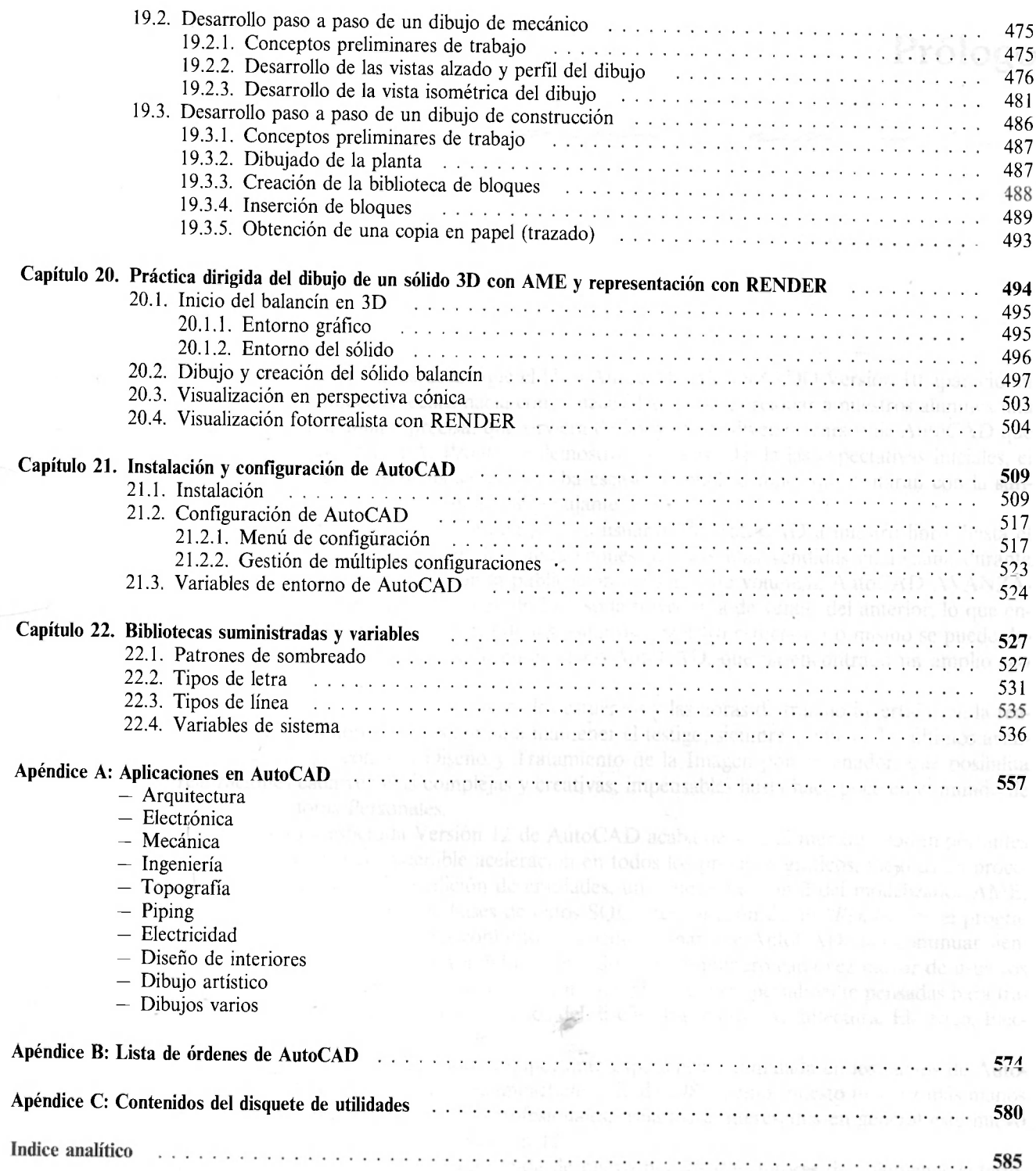

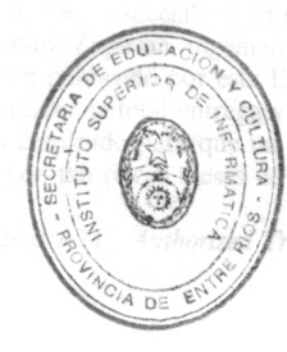